Dell Hdd [Error](http://m.inmanuals.com/go.php?q=Dell Hdd Error Code 0151) Code 0151 >[>>>CLICK](http://m.inmanuals.com/go.php?q=Dell Hdd Error Code 0151) HERE<<<

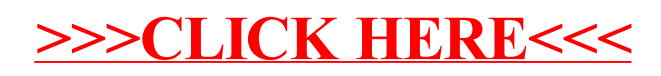